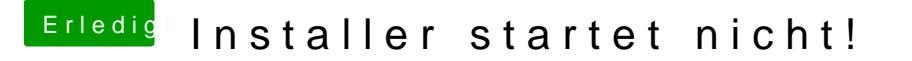

Beitrag von McRudolfo vom 30. November 2019, 20:44

Hall**beon1912** 

welche macOS-Version hast du installiert? Lief die Installation normal du hast du den Installerstick erstellt?

Lade doch bitte deine (komprimierte) EFI hier hoch!